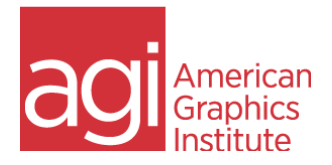

## **Adobe Presenter Training Class**

This Adobe Presenter training class teaches the use of this eLearning software application. Learn to take PowerPoint content and convert it to e-learning materials, as well as capture and record on-screen interactions and perform video editing to create eLearning content. Adobe Presenter is used by learning and training professionals and educators who need to create online educational content. This Adobe Presenter course teaches the process of creating e-learning from PowerPoint presentations, capturing on-screen content, editing on-screen presentations, as well as creating quizzes along with publishing content to Adobe Connect and learning management systems (LMS). This class can be coupled with Adobe Captivate training or Adobe Connect, or delivered as a stand-alone course.

Converting content from PowerPoint Creating quizzes Using Smart Learning interactions Using Actors Embedding a web browser interface Using Scenario templates Understanding SCORM Importing questions from an existing quiz Creating Slide branching Controlling slide navigation and titles Captivate integration for simulations & demos Creating question pools Using Multilingual support Synchronizing multimedia to control playback Using eLearning templates Importing and editing video Maintaining navigation restrictions Editing and syncing Audio Adding animations Creating Surveys Adding gesture support for tablets Customizing the Presentation viewer Using Presentation viewer templates

Adding Presentation attachments Using the Search pane Using the Quiz pane Integrated slide notes Shuffling question order in quizzes Managing File size Create video tutorials Customizing the background Adding multiple videos Adding In-video questions into the timeline Using Annotations to highlight video sections Using video effects Closed Captioning - SRT file creation Using audio filters to improve audio quality Using automatic closed captioning Adding Branding Integrating Adobe Connect for streaming media Publishing to Adobe Captivate Prime and LMSs Publishing to YouTube & video sharing services HTML5 publishing e-learning Accessibility Publishing to Adobe Connect Publishing to Adobe PDF